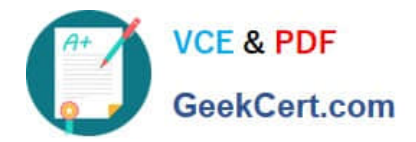

# **VMCE\_9.5\_U4Q&As**

Veeam Certified Engineer 9.5 U4

## **Pass Veeam VMCE\_9.5\_U4 Exam with 100% Guarantee**

Free Download Real Questions & Answers **PDF** and **VCE** file from:

**https://www.geekcert.com/vmce\_9-5\_u4.html**

### 100% Passing Guarantee 100% Money Back Assurance

Following Questions and Answers are all new published by Veeam Official Exam Center

**63 Instant Download After Purchase** 

- **63 100% Money Back Guarantee**
- 365 Days Free Update
- 800,000+ Satisfied Customers

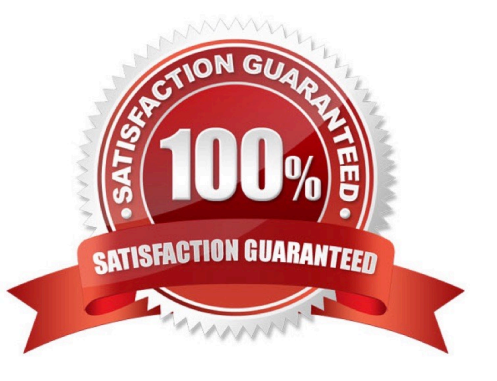

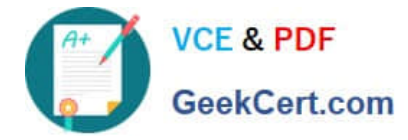

#### **QUESTION 1**

Is it possible to switch between backup modes in a backup job?

A. No, if you want to create backups using another mode, you have to create another backup Job.

B. Yes, but in this case, you will have to specify a new backup repository.

C. Yes, the new mode leaves existing backups as they are and continues creating backups in the same backup repository.

D. Yes, the new mode will transform all existing backups in the appropriate way and continue creating backups in the same backup repository.

Correct Answer: C

#### **QUESTION 2**

Which of the following is the extension of a Veeam Backup and Repletion configuration backup file?

A. The file extension is specified in the configuration backup sellings.

B. .bco

- C. .vbm
- D. .cbo
- E. .vbk

Correct Answer: B

#### **QUESTION 3**

Why is it recommended to install Veeam ONE before Veeam Backup and Replication?

A. Veeam ONE is a prerequisite for Veeam Backup and Replication Installation.

B. Veeam ONE can assess the Infrastructure for potential Issues prior to performing a backup.

C. Veeam ONE verify that the server where Veeam Backup and Replication will be Installed meets all system requirements.

D. It Is recommended to add all of the servers involved in the backup process to Veeam ONE first, and then import the configuration to Veeam Backup and Replication.

Correct Answer: B

#### **QUESTION 4**

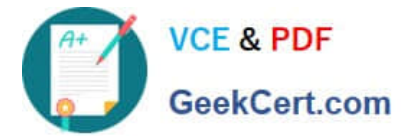

Which of the following can help reduce the amount of traffic that is sent over the network during the second run of a replication job?

- A. Replica seeding
- B. Re-IP rules
- C. Replica mapping
- D. WAN acceleration for replicas

Correct Answer: A

#### **QUESTION 5**

Sometimes snapshots are "lost" by vCenter. What tool finds and removes those lost snapshots?

- A. CLI Snapshot Removal Tool
- B. Snapshot Hunter
- C. Snapshot Extractor
- D. Veeam ONE Orphaned VM Reporter
- Correct Answer: B

Latest VMCE 9.5 U4 **[Dumps](https://www.geekcert.com/vmce_9-5_u4.html)** 

VMCE 9.5 U4 VCE Dumps VMCE 9.5 U4 Exam

**[Questions](https://www.geekcert.com/vmce_9-5_u4.html)**